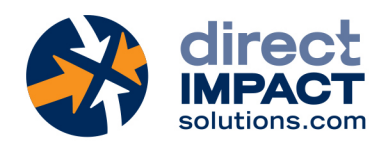

# FileMaker Training Course

FOR BEGINNER DEVELOPERS

# **Participants**

This class is aimed at participants who are already familiar with data entry and find requests within FileMaker, but who have not yet explore the platform's programming tools.

# **Description**

With our FileMaker training course for new developers, participants will learn what they need to build their first custom mobile iOS solution. They will learn how to convert Excel spreadsheets into a FileMaker Custom App and share them with their mobile devices. They will learn how to create relationships to keep their database lean, improve reporting, and how to design modern layouts that enhance the user experience.

# **Objectives**

- 1. Create a FileMaker solution from an Excel spreadsheet
- 2. Share a FileMaker solution over a network
- 3. Establish a relationship between two tables
- 4. Build a basic interface for mobile devices

# **Prerequisites**

Participants who attend this class must know how to:

- Create, delete and modify tables and records
- Create, delete and modify find requests
- Create, delete and modify layouts

# **Evaluation**

At the end of the training, the participants who have achieved the objectives receive a certificate of achievement attesting the success of their participation.

Claris Partner

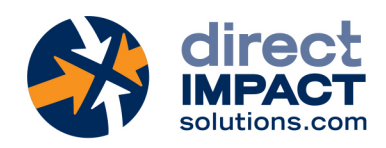

# **Schedule**

Day 1

### Working with Data

# 1:00pm – 2:30pm Eastern Time (ET) - 10:00am – 11:30am Pacific Time (PT)

- Importing Excel files
- Defining fields
- Data Entry Options
- Field validations
- Container fields

# Data Modeling

# 2:30pm – 4:00pm Eastern Time (ET) - 11:30am – 1:00pm Pacific Time (PT)

- Identifying and understanding relationships
- Creating a One-to-Many relationship
- Adding and configuring portals
- Navigating between tables with single action buttons

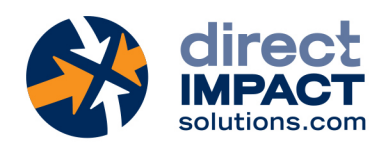

#### Day 2

# Working with Layouts

# 1:00pm – 2:30pm Eastern Time (ET) - 10:00am – 11:30am Pacific Time (PT)

- Managing layouts
- Working with Layout Objects
- Field controls and value lists
- Special Layout Objects

#### Sharing a Solution File

# 2:30pm – 4:00pm Eastern Time (ET) - 11:30am – 1:00pm Pacific Time (PT)

- Creating and configuring user accounts
- Configuring file sharing options
- Uploading files to FileMaker Server
- Opening remote files from workstations and mobile devices